## (PoverPoint 2003)

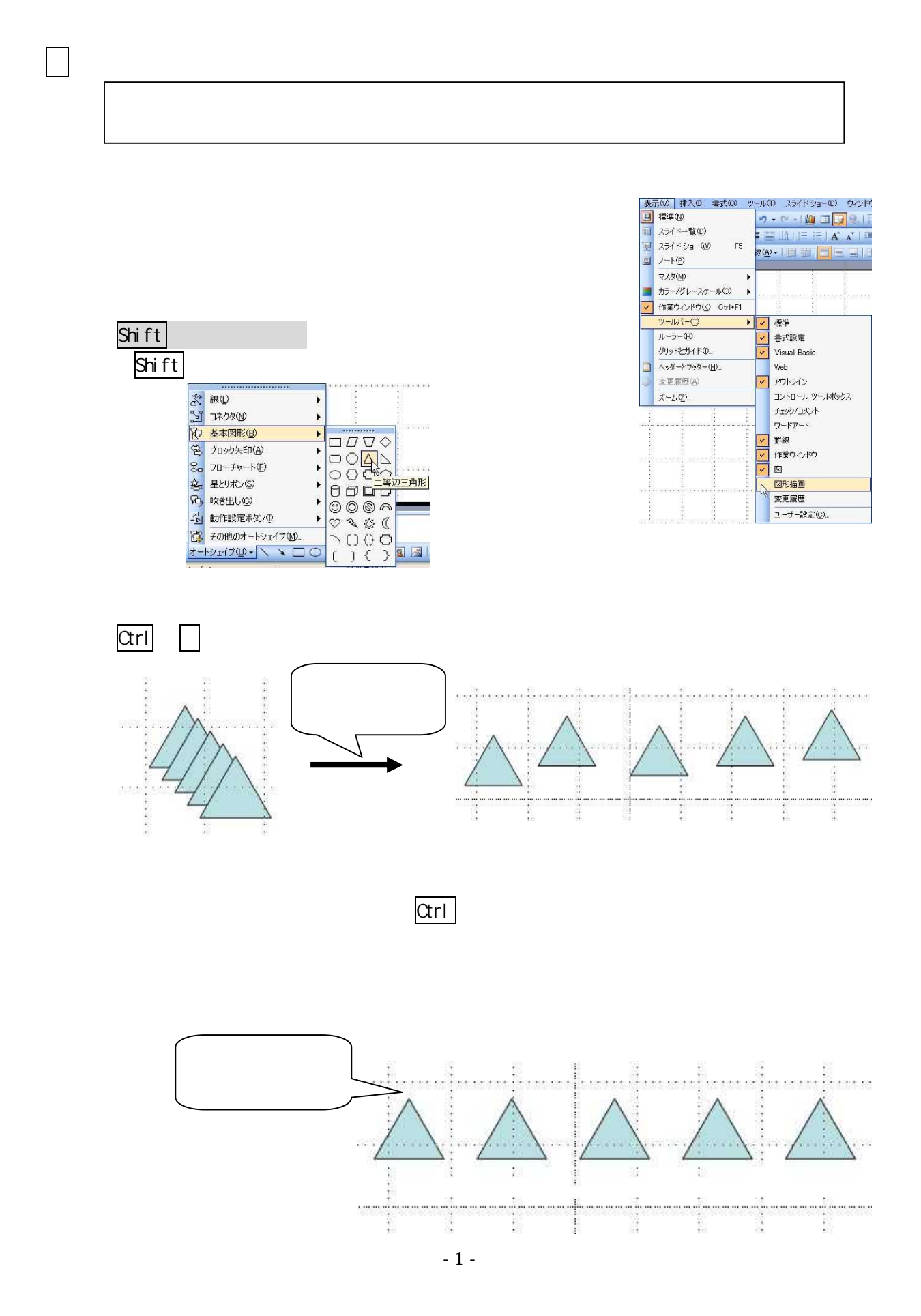

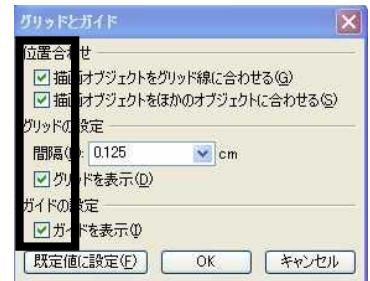

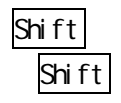

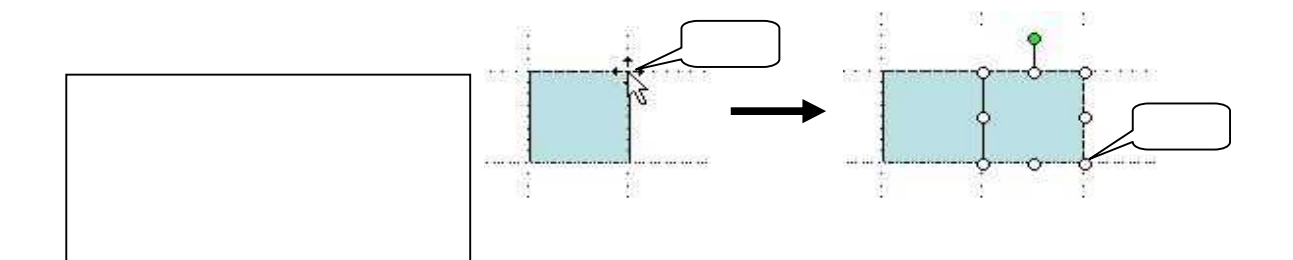

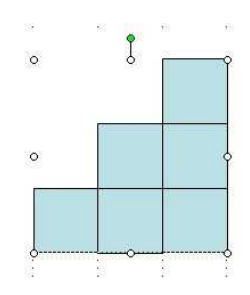

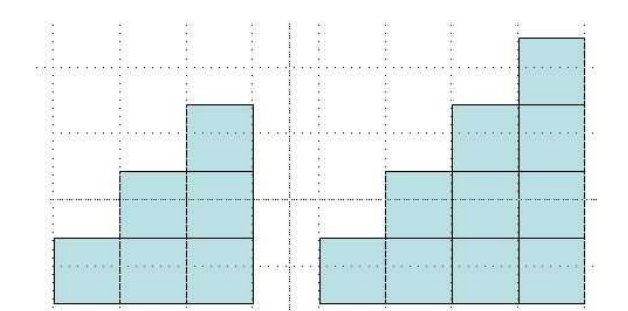

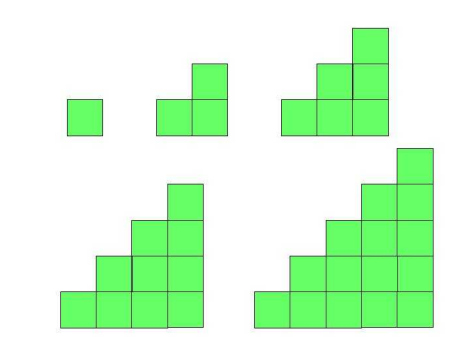

.

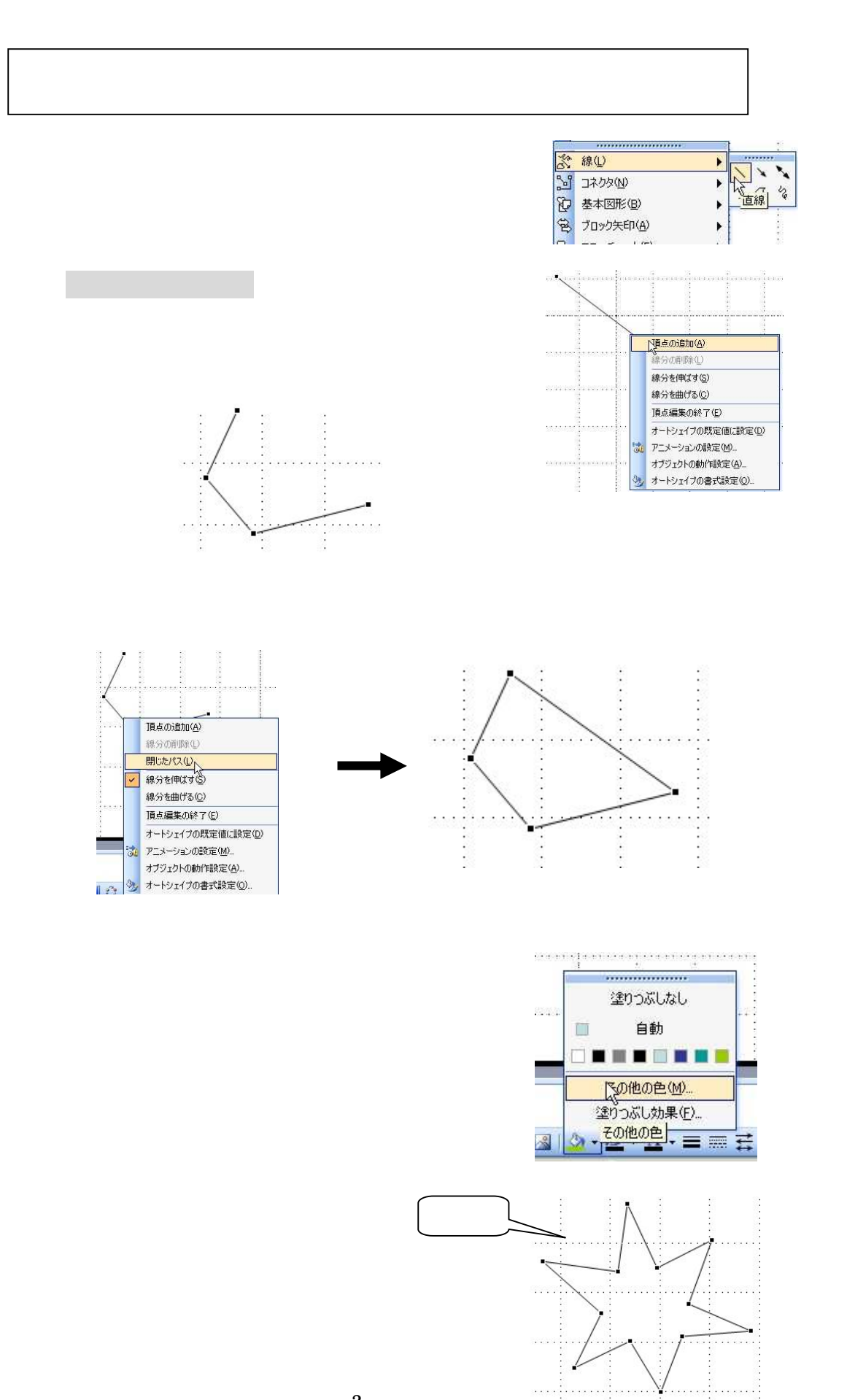

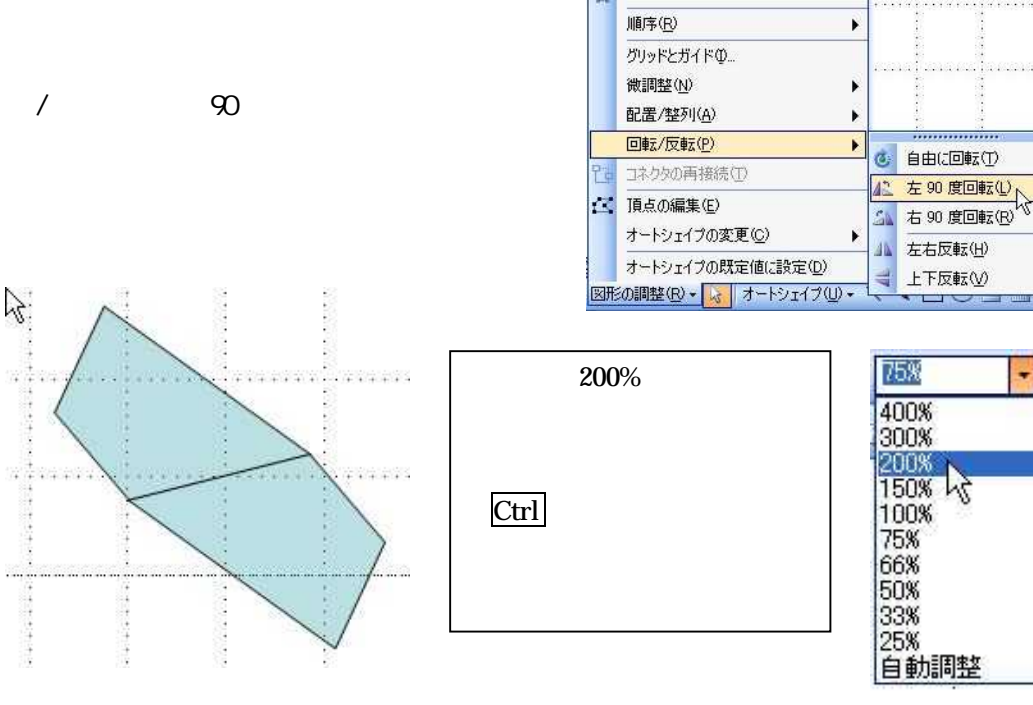

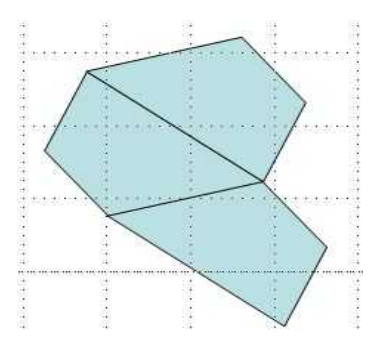

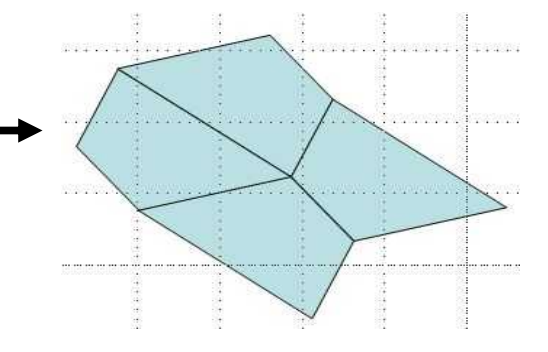

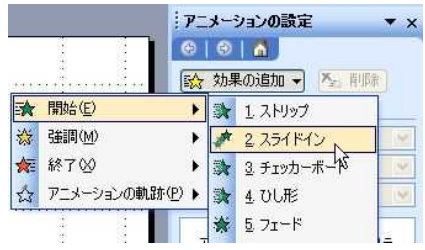

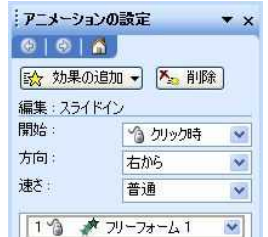

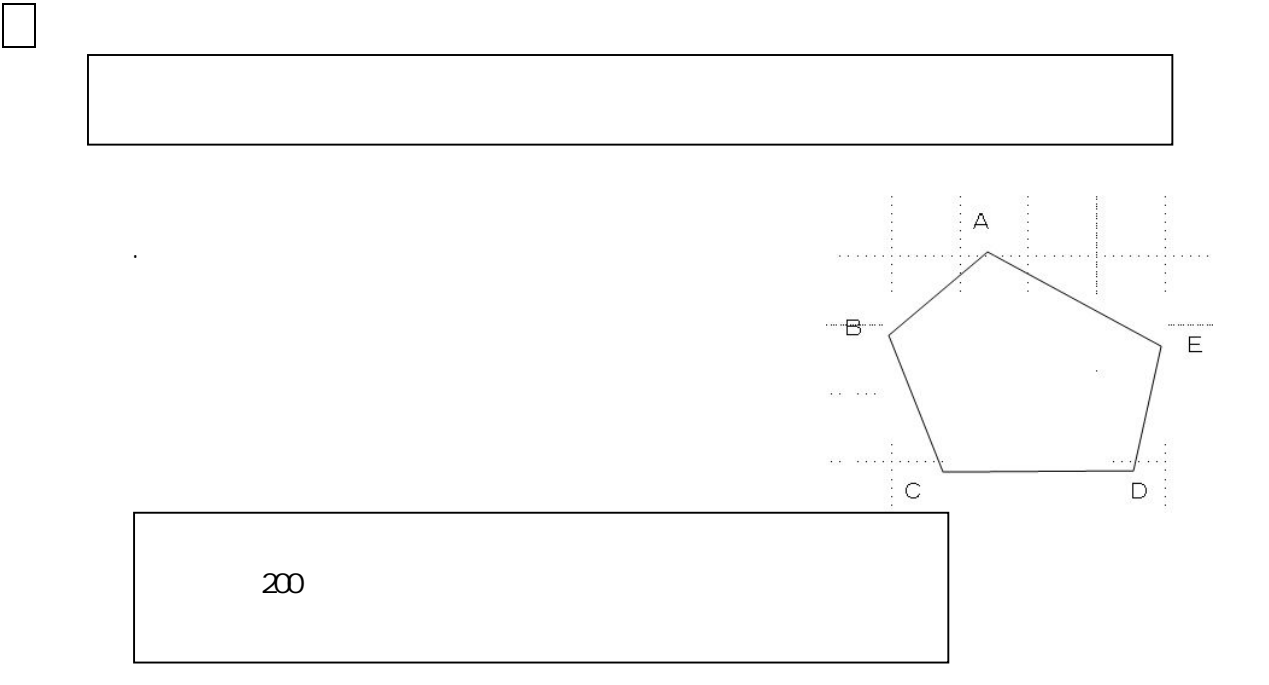

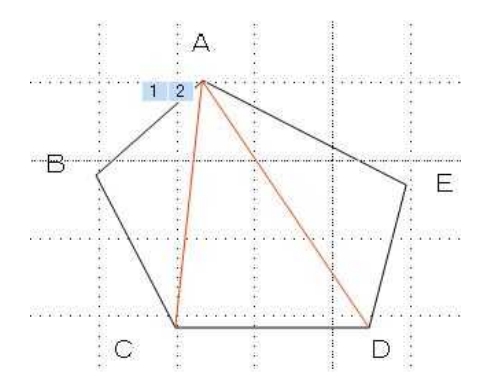

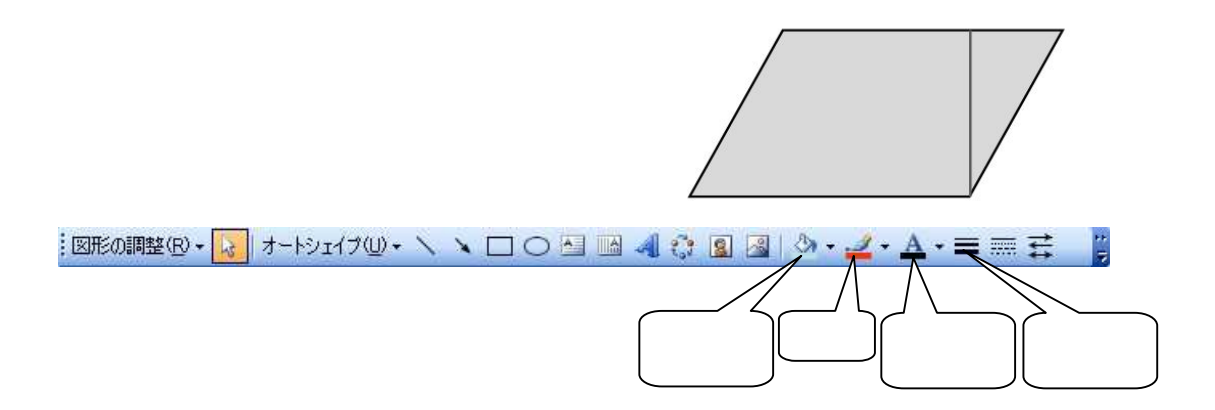

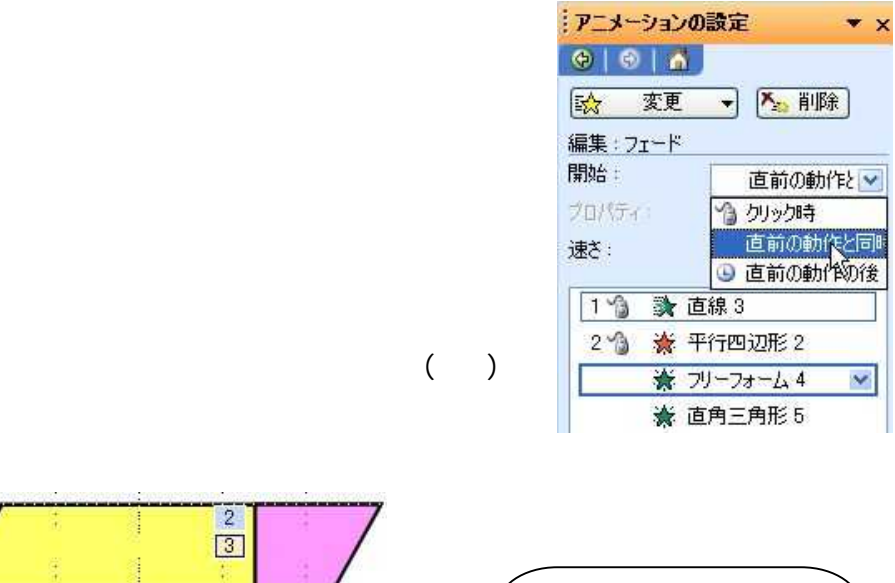

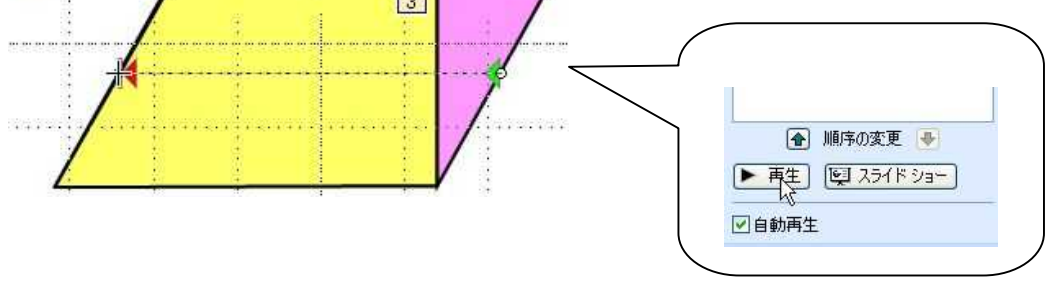

 $\frac{1}{2}$ 

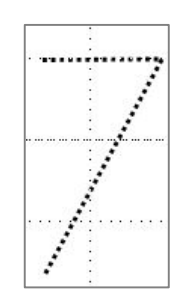

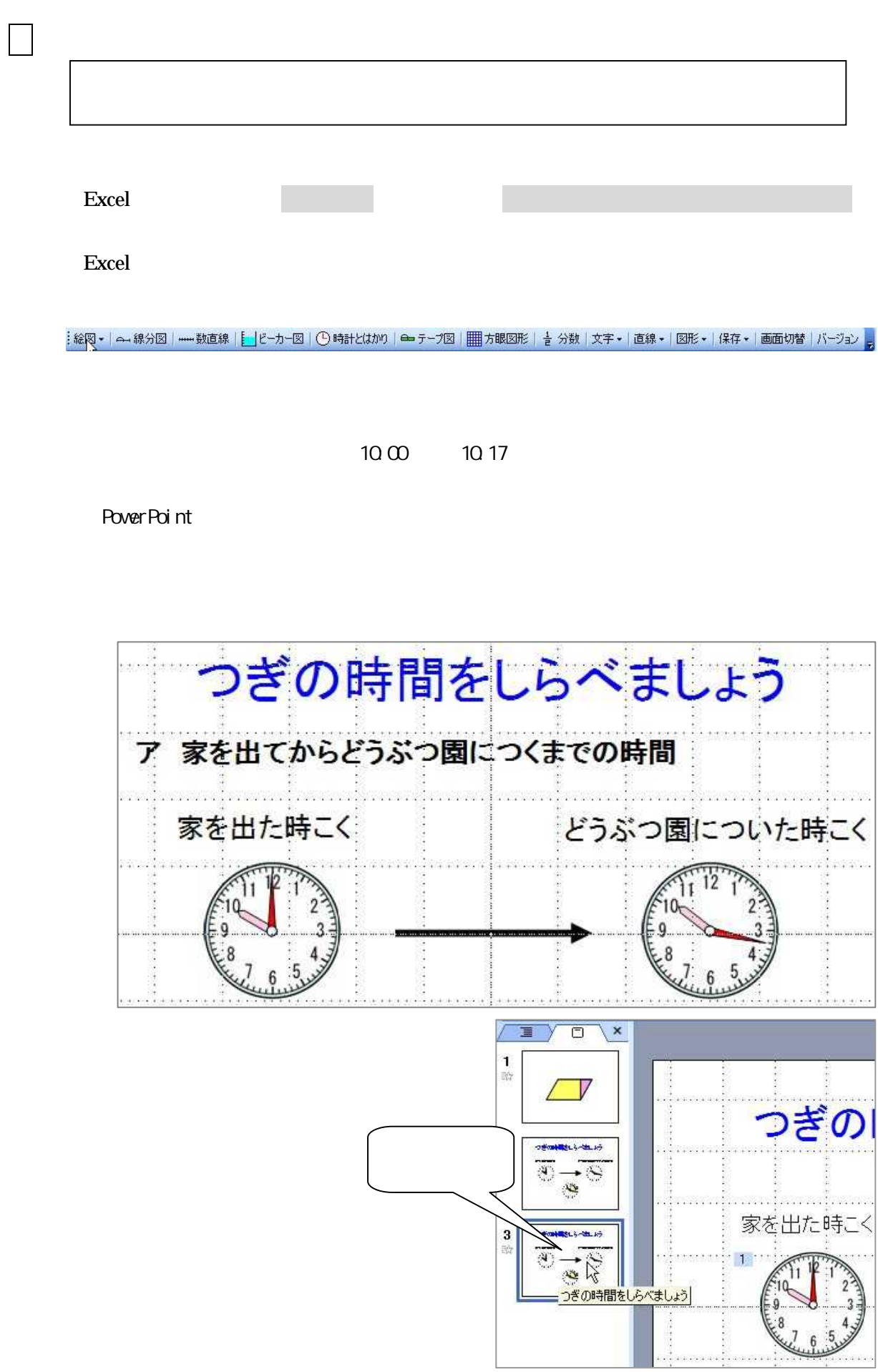

Excel 10:45 11:00

PoverPoint

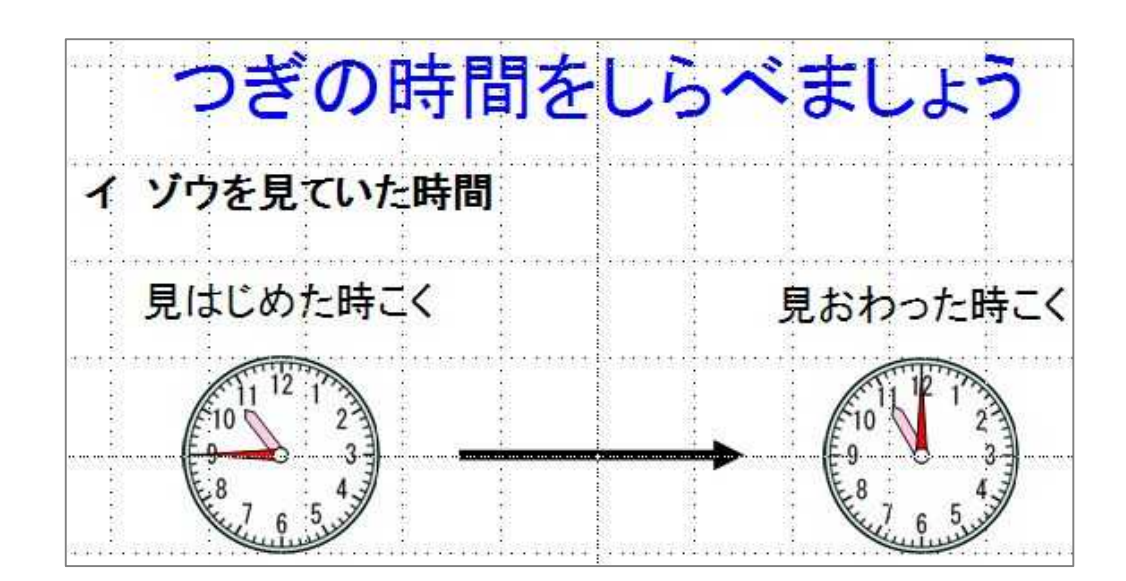

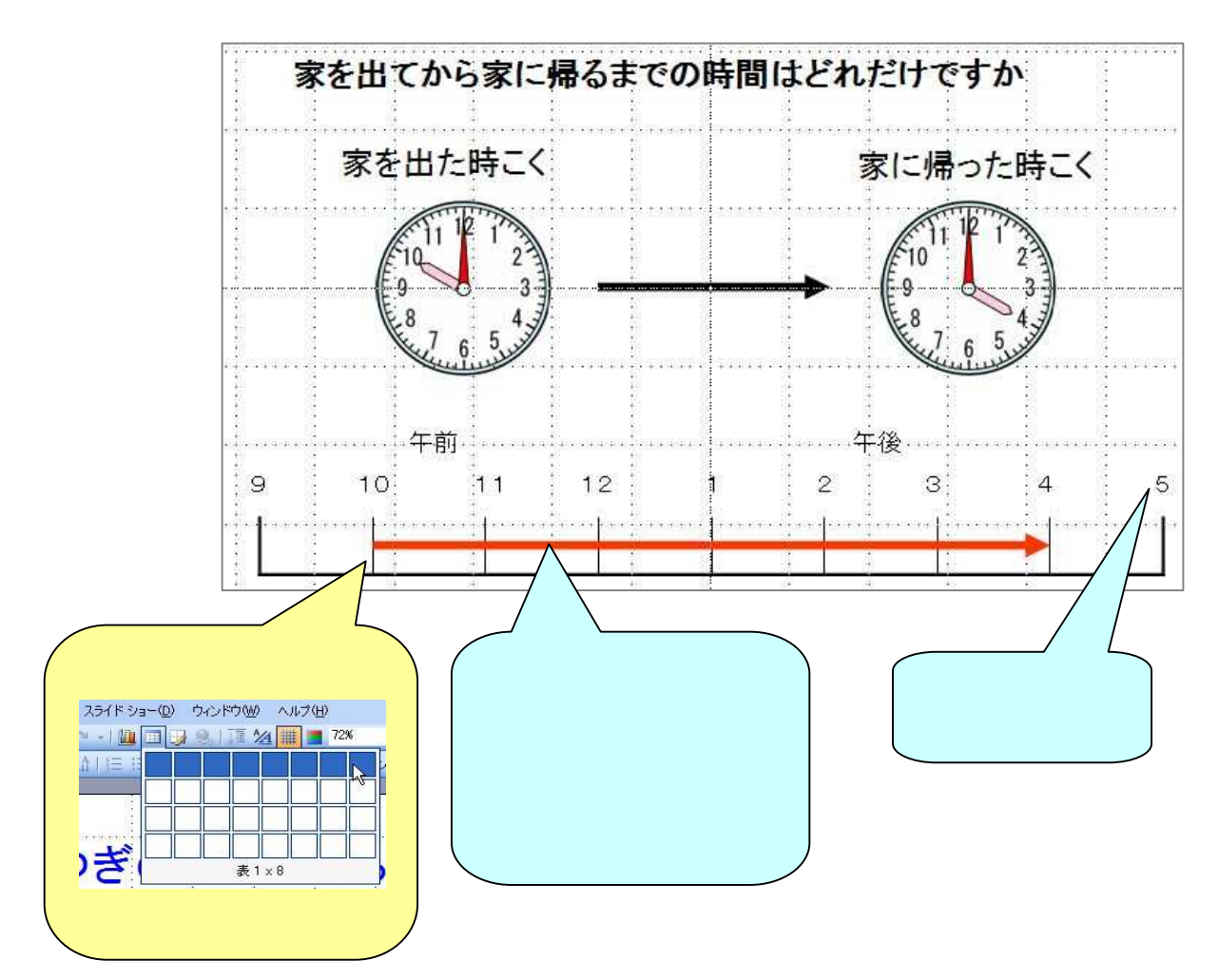

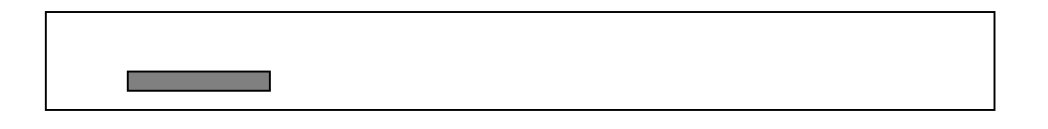

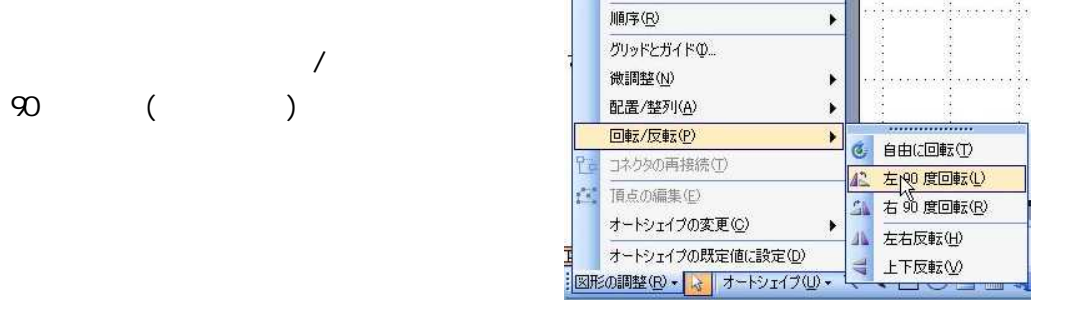

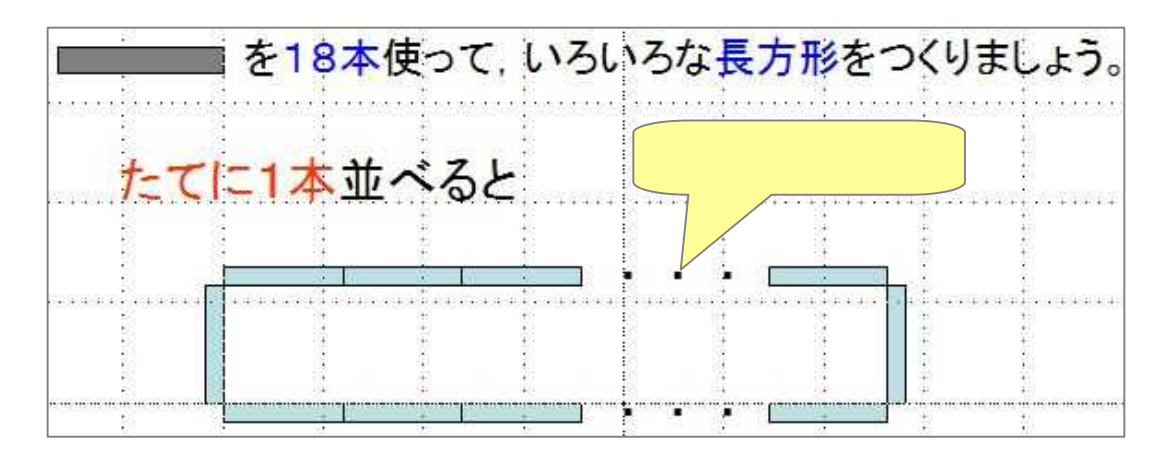

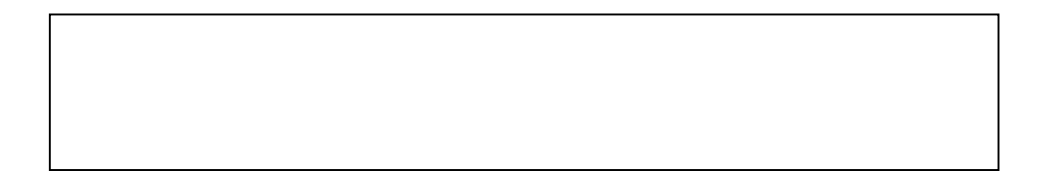

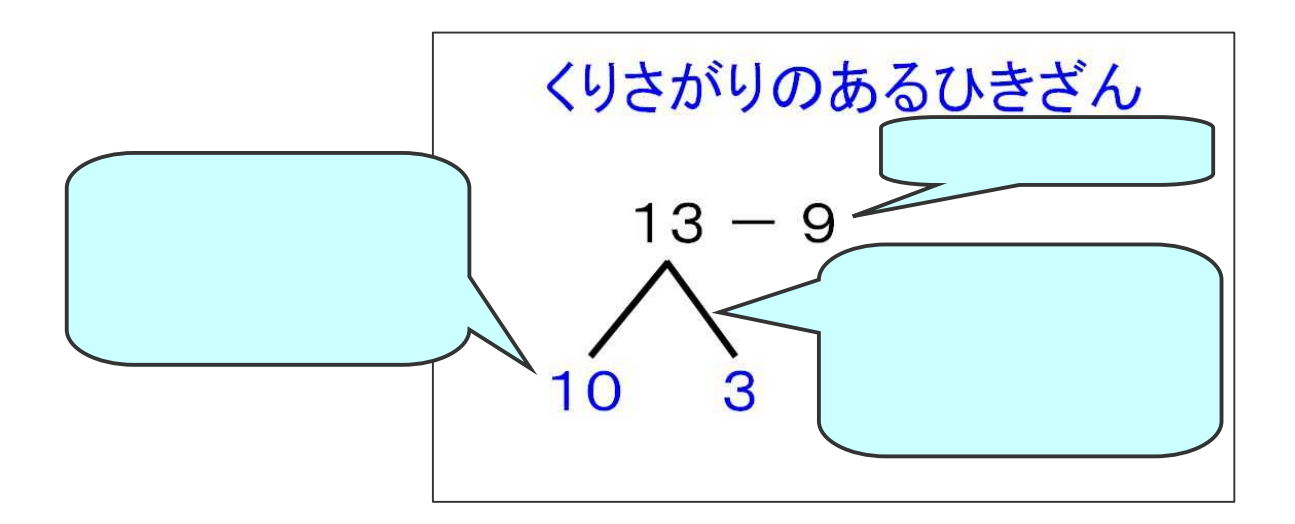

 $\Box$ 

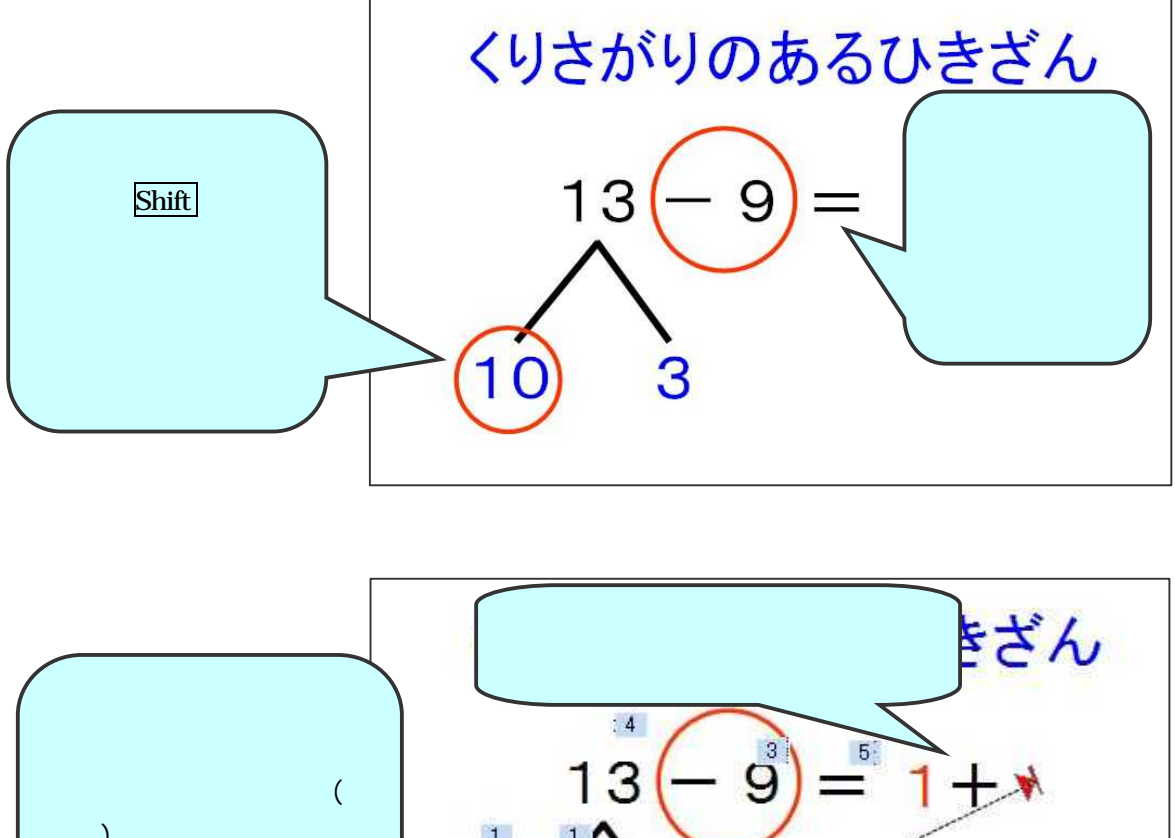

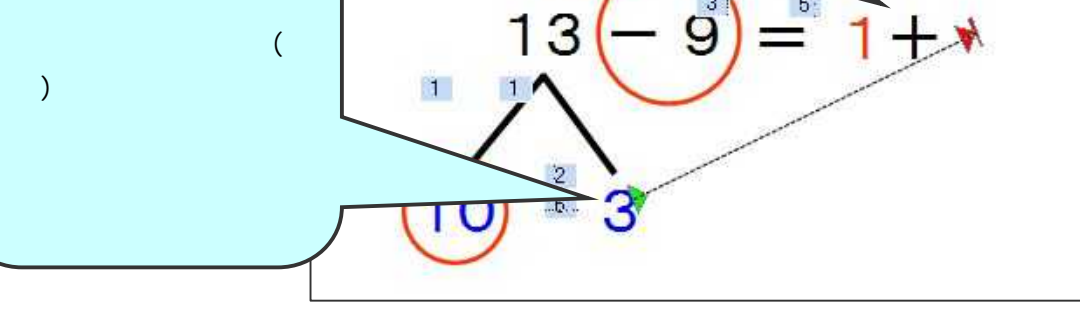

 $-10-$ 

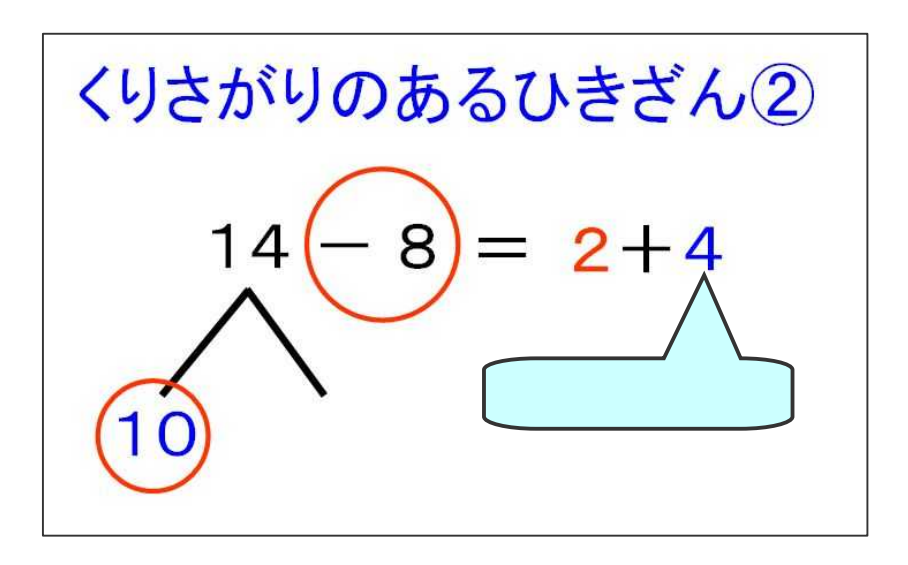

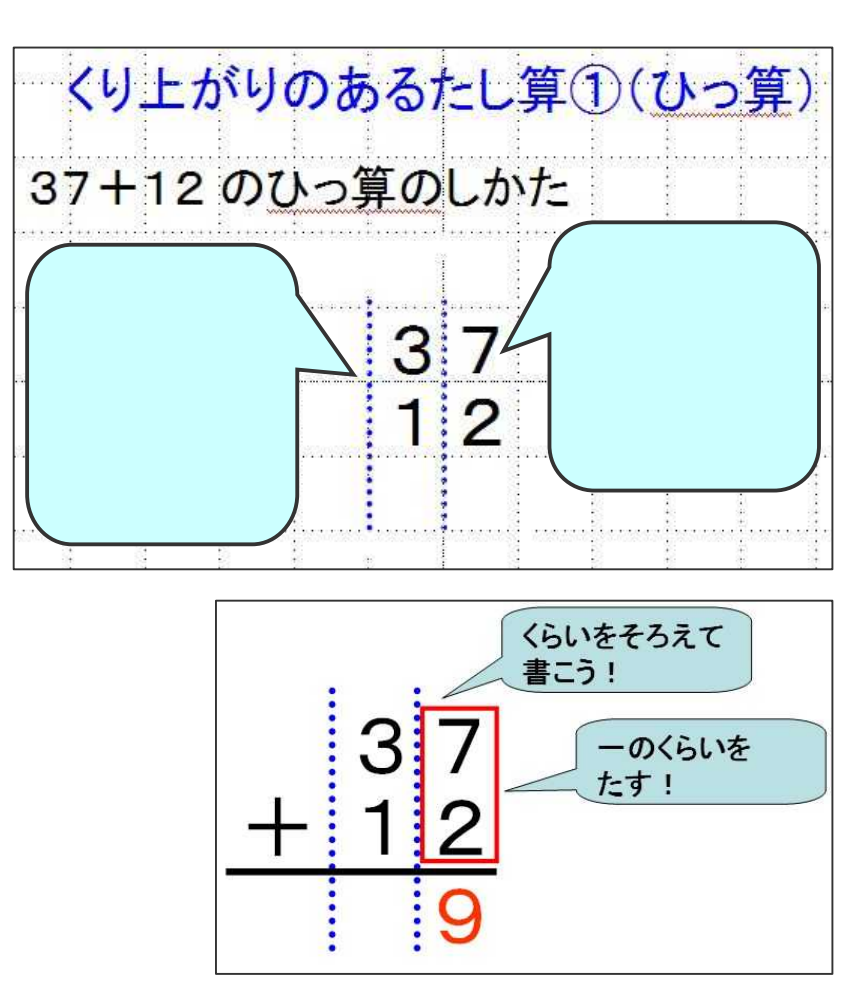

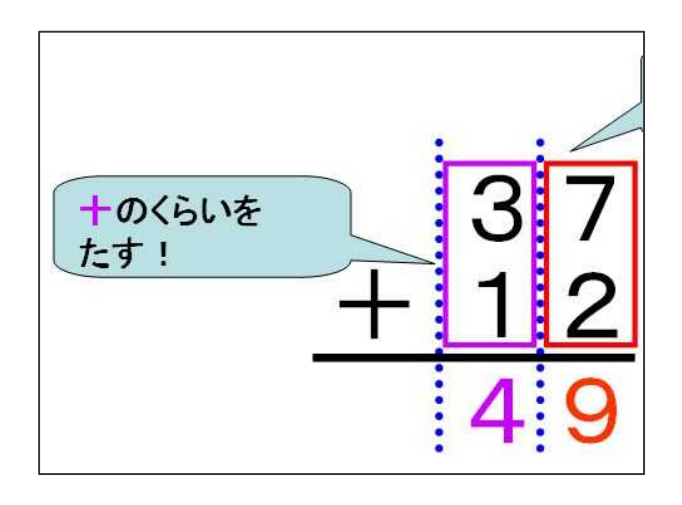

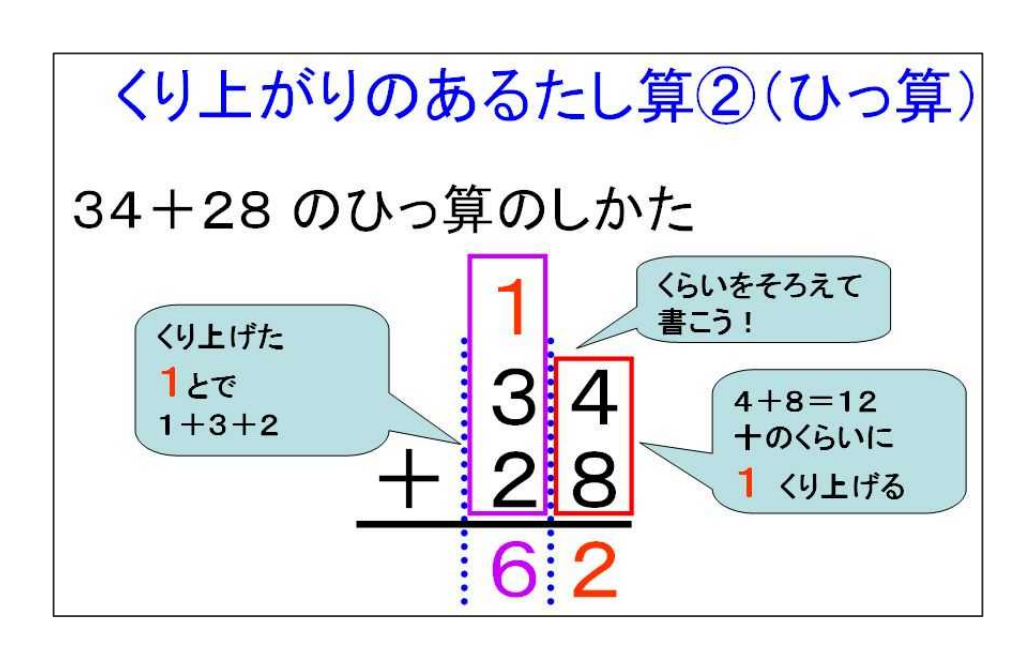

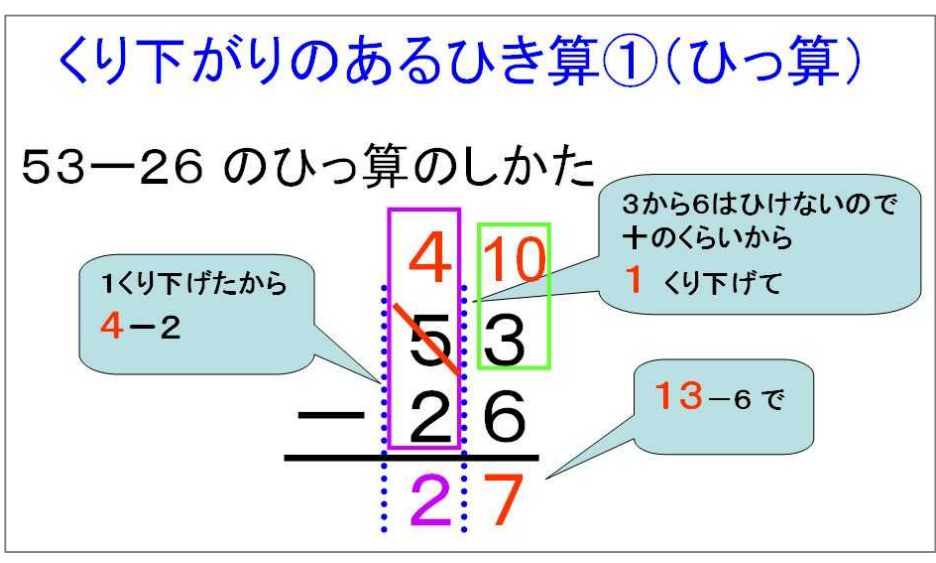

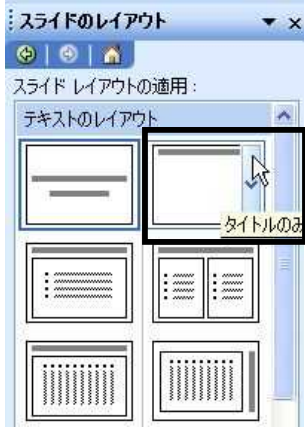

九九表  $3<sup>1</sup>$  $\overline{4}$  $\mathbf{1}$  $2^{\frac{1}{2}}$  $5<sup>1</sup>$  $6\overline{6}$  $\overline{7}$  $8<sup>1</sup>$  $\mathbf{9}$  $\mathbf{1}$  $3<sup>3</sup>$  $\overline{4}$  $\mathbf{9}$  $\mathbf{1}$  $2<sup>1</sup>$ 5 6  $\overline{7}$  $\overline{\mathbf{8}}$  $2^{\frac{1}{2}}$  $6<sup>1</sup>$  $\bf 8$  $10$  12 14  $16|18$  $\overline{2}$  $\overline{4}$ 3  $6<sup>1</sup>$ ଂ9ି  $12 \mid 15$ 18 21 24 27  $3$  $\overline{4}$  $12|16|20$  $28$  32 36 4  $8<sup>1</sup>$  $24$  $\overline{5}$  $5<sup>2</sup>$  $10$  $15$  20  $25$ 30 35 40 45  $12$  $18 \mid 24 \mid$ 30 36 42 48 54  $6\overline{6}$  $6<sup>1</sup>$ 14 21 28 35 49 56 63  $\overline{7}$  $7<sup>2</sup>$  $42$ 16 24 32 40 48 56 64  $72$  $\overline{8}$  $\overline{\mathbf{8}}$ 

 $9$  18 27 36 45 54 63 72 81

 $\mathbf{g}$ 

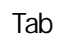

 $\mathbf{1}$ 

 $\mathbf{1}$  $\mathbf{1}$ 

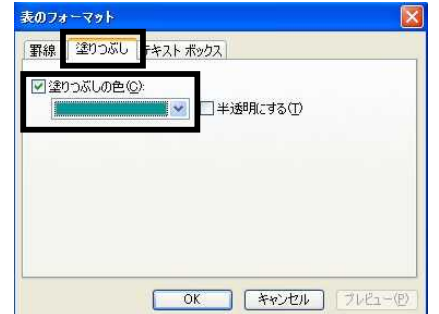

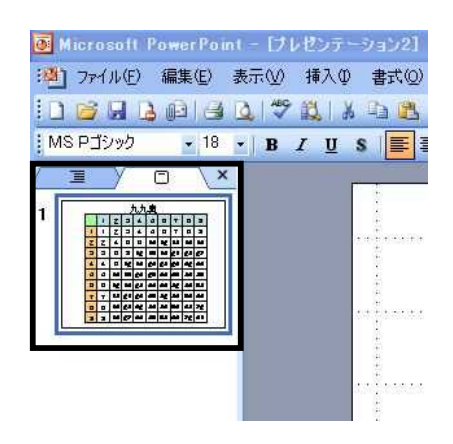

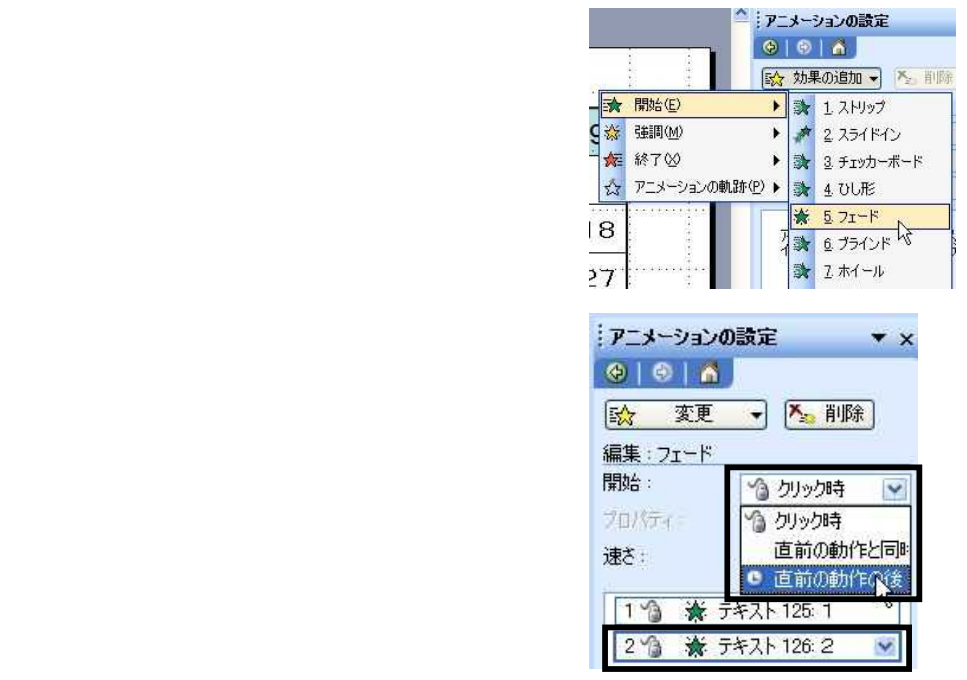

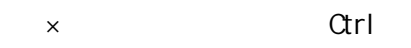

 $\times$ 

 $\mathsf{x}$  $\mathsf{\times}$ 

 $\mathsf{x}$ 

 $\mathsf{x}$ 

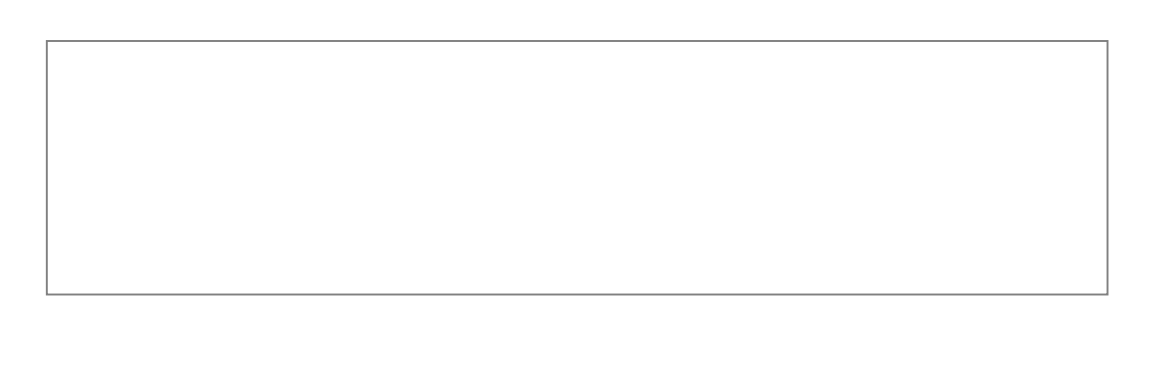

 $\times$ 

 $-14-$ 

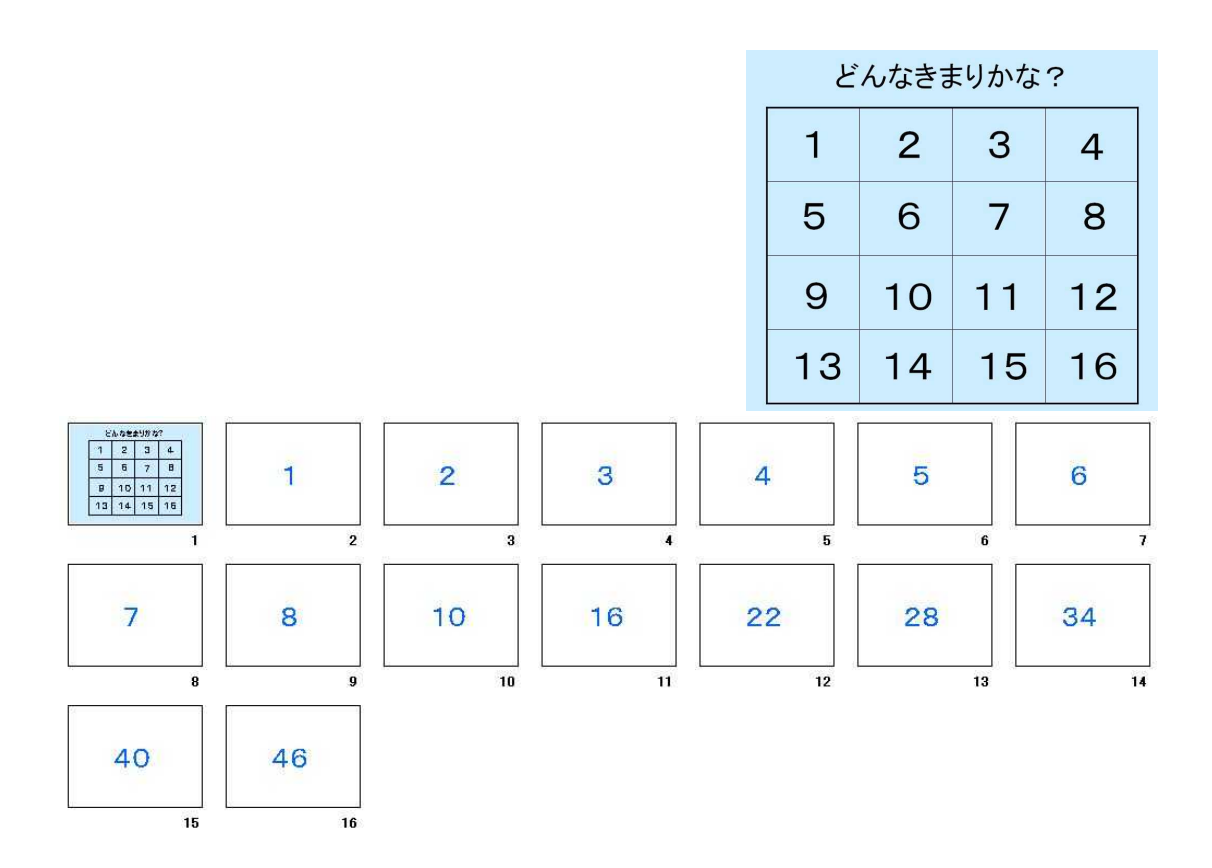

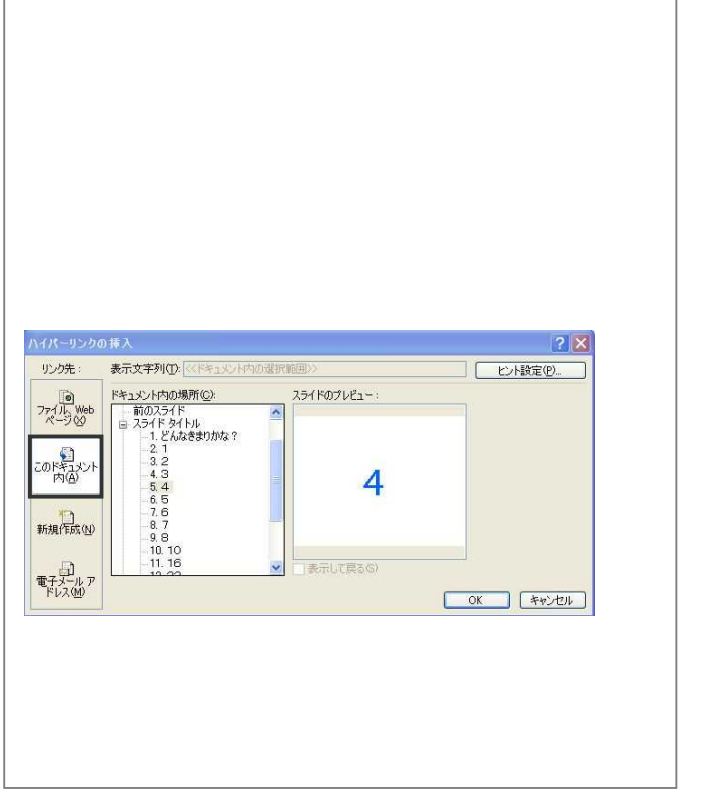

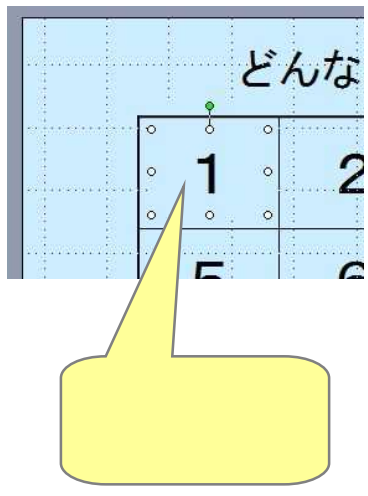

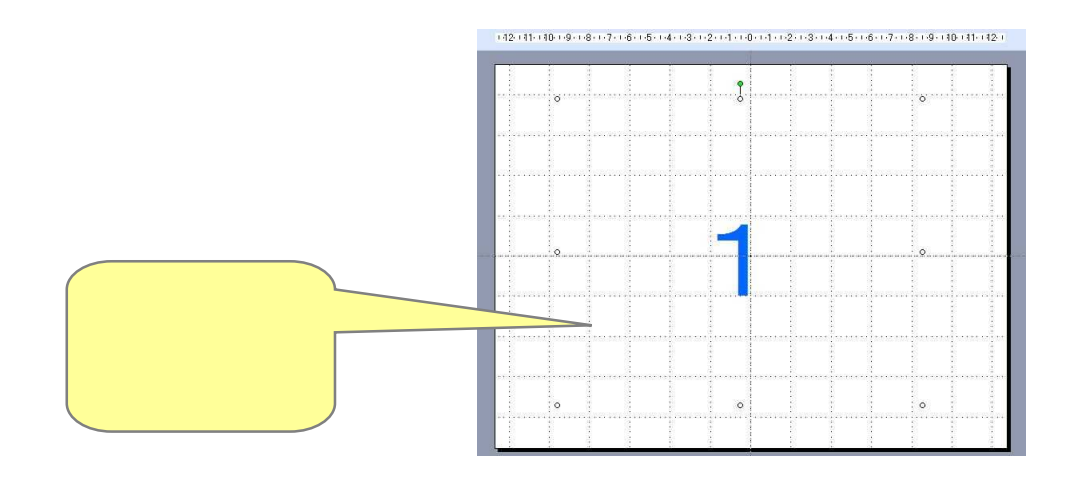

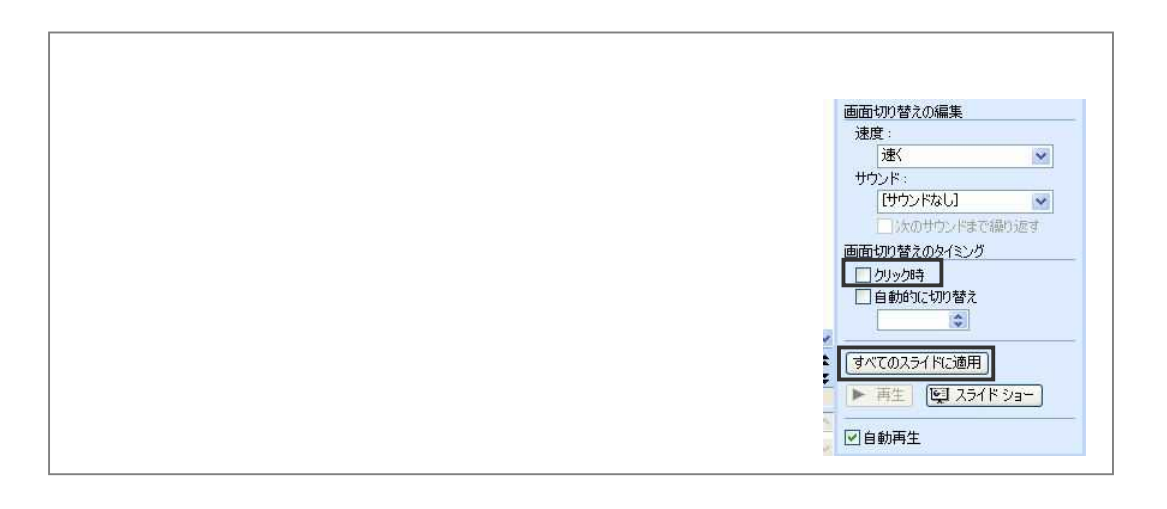

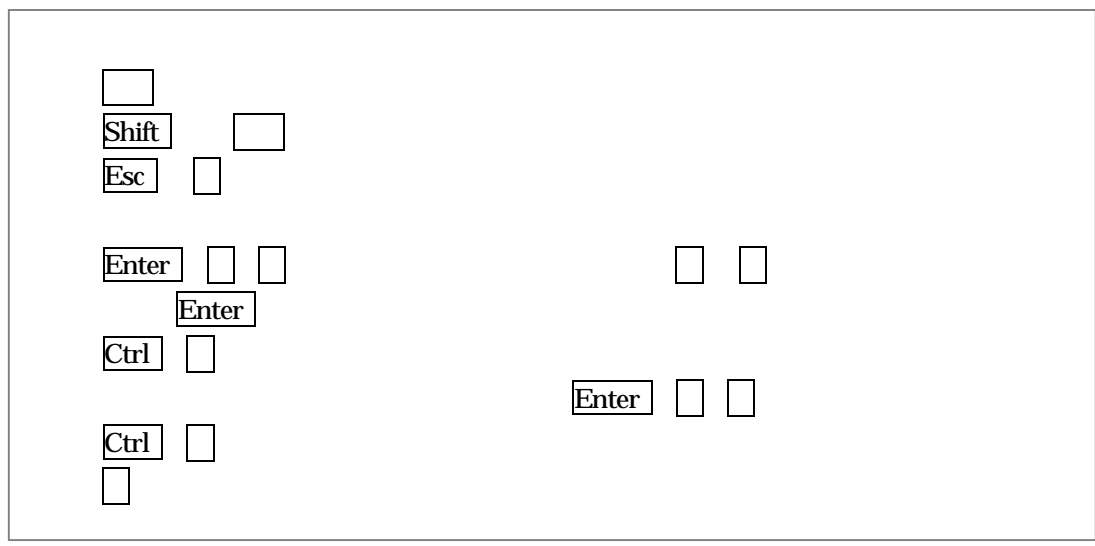

Google

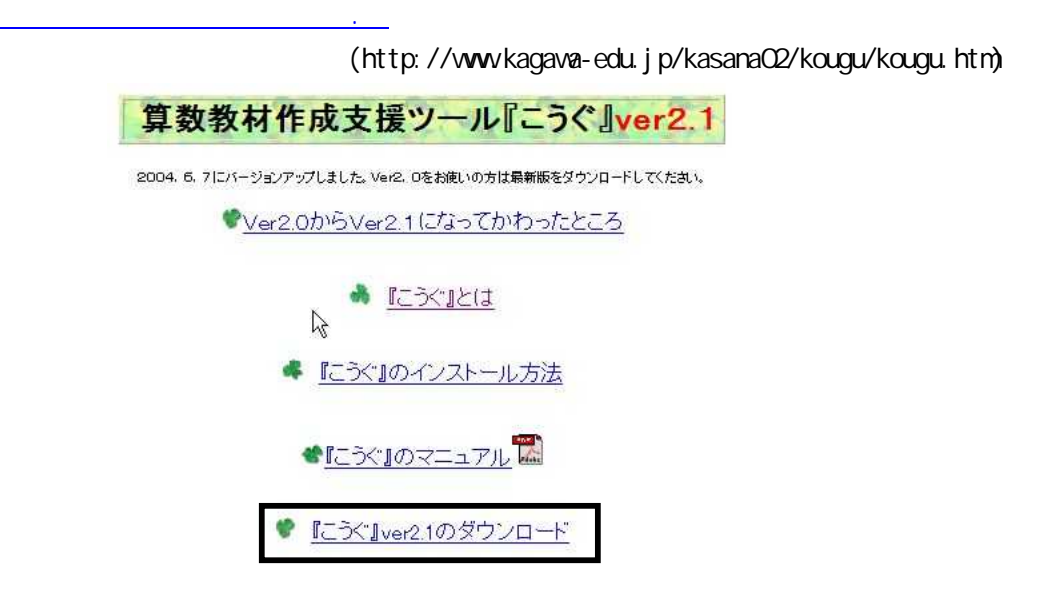

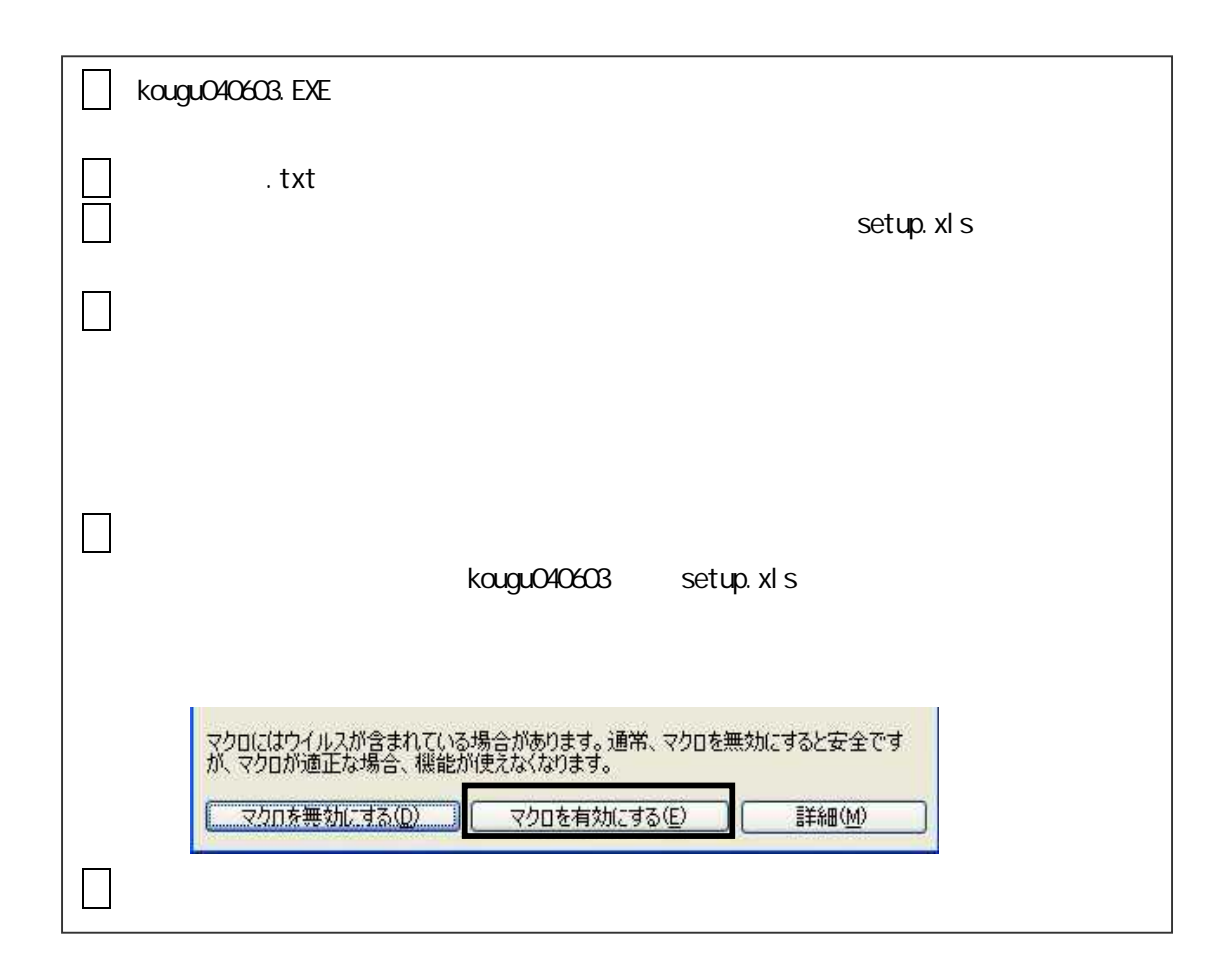

:絵図▼ | ユ 線分図 | ----- 数直線 | | | | ビーカー図 | ① 時計とはかり | ユ テープ図 | |||||||| 方眼図形 | 吉 分数 | 文字 ▼ | 直線 ▼ | 図形 ▼ | 保存 ▼ | 画面切替 | バージョン | <sub>7</sub>

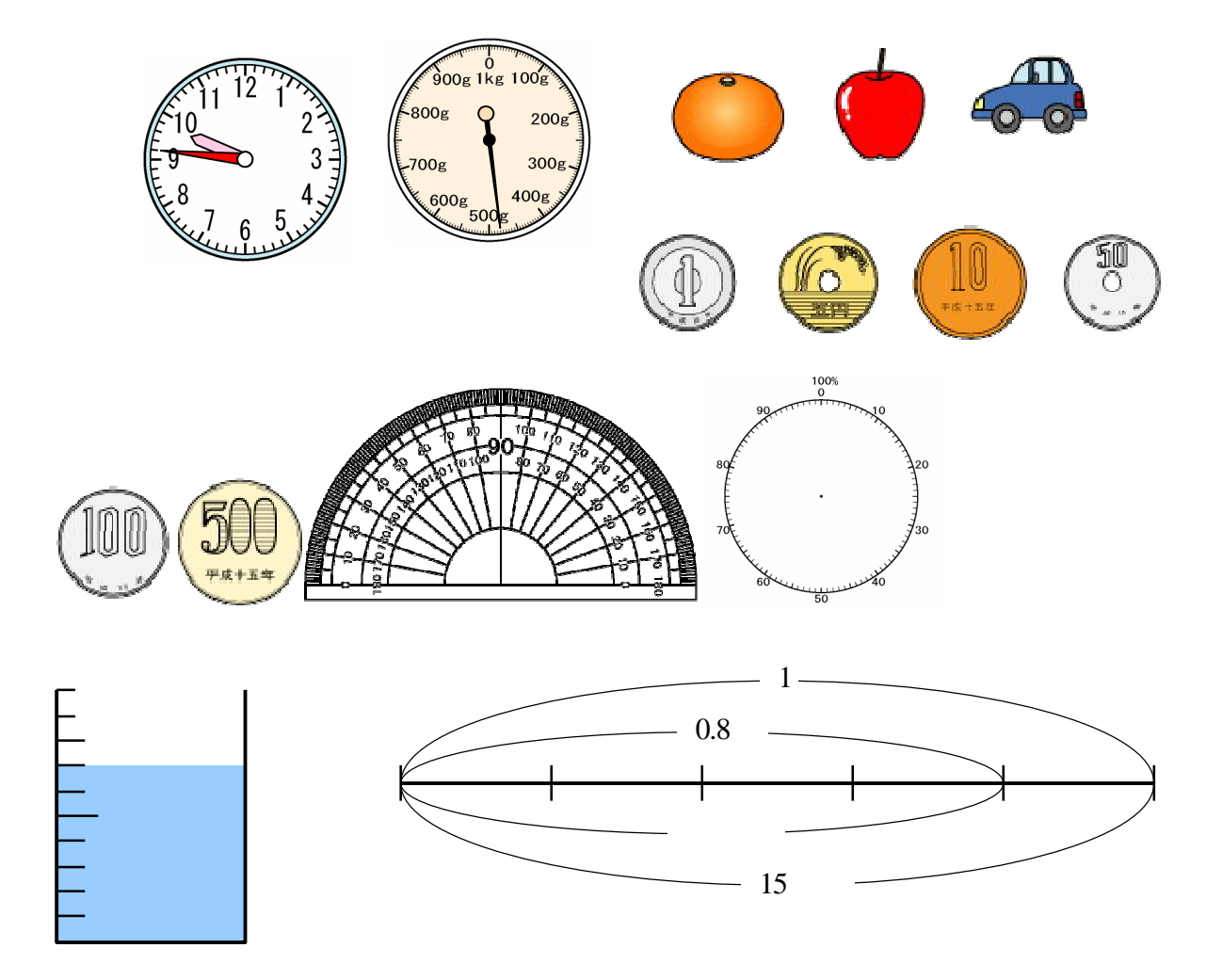